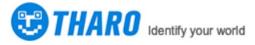

# 2D Wired Barcode Scanner Manual

## Restore Default

Scanning this barcode will set up all the properties into the default state.

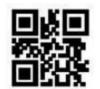

Restore Default

#### Interface settings

Read following setting code to set the communication output mode.

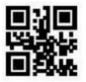

TTL-232 COM port

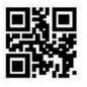

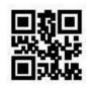

\*\*USB-HID

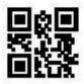

HID&TTL Simultaneously output

USB Virtual Serial port

www.tharo.cn

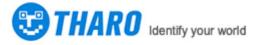

## **Reading Mode Setting**

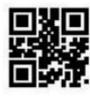

**\*\***Continuous

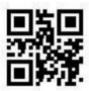

Sensing Mode

## Terminal Suffix Settings

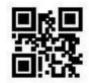

Close suffix

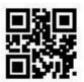

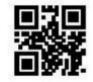

\*\*Add CR Suffix (0x0D)

Add TAB(0x09)Add CRLF (0x0D0x0A)

Same Code Delay settings

If the same bar code is read for several times in continuous mode, the read module can be required to set delay in this mode. The same bar code can be read only when the timer is long. The same code read delay refers to the setting time after a barcode is read. Reject to read the same bar codeOnly overthe length of time, it can read and output. The same code read delay is disabled by default.

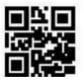

0pen

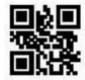

Colse

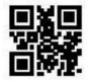

Delay

www.tharo.cn

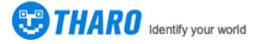

()

Delay time settings <u>Range: Oms~12700ms</u> PS: You need to set the delay time after enable same code delay setting.

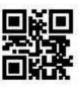

No delay

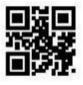

500ms

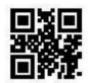

1000ms

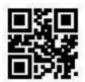

3000ms